## **Prostredie procesu UPM**

**!!! UPOZORNENIE: Proces D2000 UPM je nahradený procesom D2000 CNF !!!**

Pomocou procesu [D2000 UPM](https://doc.ipesoft.com/display/D2DOCV21SK/D2000+UPM+proces) je možné definova užívateov a ich prístupové práva k skupinám objektov a samotné skupiny objektov.

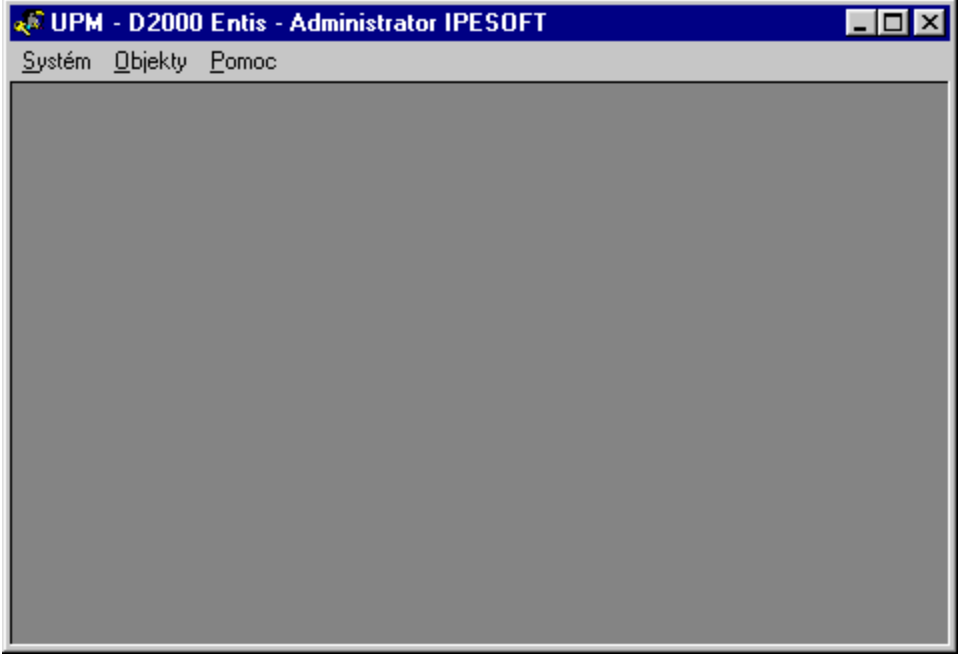

Panel s ponukami obsahuje položky:

- [Systém](#page-0-0)
- [Objekty](#page-0-1)
- [Pomoc](#page-1-0)

## <span id="page-0-0"></span>Ponuka Systém

Ponuka **Systém** umožuje prihlásenie a odhlásenie užívatea a ukonenie procesu [D2000 UPM.](https://doc.ipesoft.com/display/D2DOCV21SK/D2000+UPM+proces)

Odhlásenie Koniec

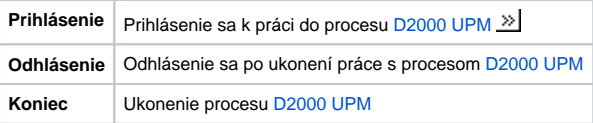

## <span id="page-0-1"></span>Ponuka Objekty

Ponuka **Objekty** zobrazí [výberové okno,](https://doc.ipesoft.com/pages/viewpage.action?pageId=42700906) v ktorom je možné pracova s objektami Užívate a Skupina objektov. V okne je možné robi nasledovné:

- Vytvára nové objekty
- Modifikova existujúce
- Zruši
- Priradi do logických skupín

## <span id="page-1-0"></span>Ponuka Pomoc

Ponuka **Pomoc** umožuje štartova pomocníka (help) procesu [D2000 UPM](https://doc.ipesoft.com/display/D2DOCV21SK/D2000+UPM+proces).

**Súvisiace stránky:** [D2000 UPM](https://doc.ipesoft.com/display/D2DOCV21SK/D2000+UPM+proces)